# **МИНИСТЕРСТВО ОБРАЗОВАНИЯ И НАУКИ САМАРСКОЙ ОБЛАСТИ ГОСУДАРСТВЕННОЕ АВТОНОМНОЕ ПРОФЕССИОНАЛЬНОЕ ОБРАЗОВАТЕЛЬНОЕ УЧРЕЖДЕНИЕ САМАРСКОЙ ОБЛАСТИ «САМАРСКИЙ МЕТАЛЛУРГИЧЕСКИЙ КОЛЛЕДЖ»**

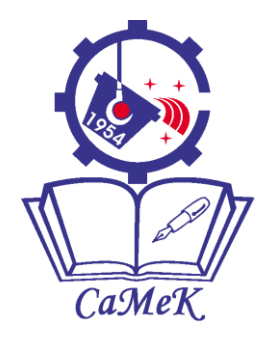

# **МЕТОДИЧЕСКИЕ УКАЗАНИЯ ПО ВЫПОЛНЕНИЮ САМОСТОЯТЕЛЬНОЙ РАБОТЫ СТУДЕНТОВ**

# **МДК.02.01 ТЕХНОЛОГИЯ ОБРАБОТКИ НА МЕТАЛЛОРЕЖУЩИХ СТАНКАХ**

ОБРАЗОВАТЕЛЬНОЙ ПРОГРАММЫ СРЕДНЕГО ПРОФЕССИОНАЛЬНОГО ОБРАЗОВАНИЯ - ПРОГРАММЫ ПОДГОТОВКИ КВАЛИФИЦИРОВАННЫХ РАБОЧИХ, СЛУЖАЩИХ

профессии 15.01.25 «Станочник (металлообработка)»

Самара 2017

# Содержание

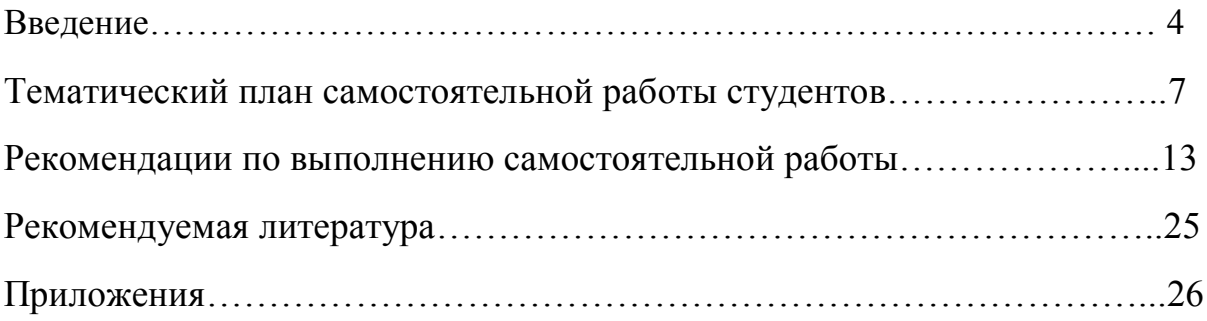

#### **Введение**

Методические рекомендации по организации самостоятельной работы по МДК «Технология обработки на металлорежущих станках» предназначены для студентов по профессиям среднего профессионального образования с учетом профиля подготовки (технический профиль). В данном методическом пособии приведены указания по организации самостоятельной работы с учебниками,

конспектами, рефератами, докладами, сообщениями, презентациями, заданиями для подготовки к дифференцированному зачету и самоконтроля, а также указаны виды самостоятельной работы по темам дисциплины, формы контроля самостоятельной работы и рекомендуемая литература. Данные рекомендации способствуют развитию Ваших общих и профессиональных компетенций, постепенному и целенаправленному развитию познавательных способностей, установки на самостоятельное пополнение знаний.

Рекомендованы к использованию при изучении МДК «Технология обработки на металлорежущих станках» в образовательной организации среднего профессионального образования (далее СПО).

Изучение МДК «Технология обработки на металлорежущих станках» является обязательной частью для освоения программы подготовки квалифицированных рабочих, служащих по профессиям технического профиля.

Требования федеральных государственных образовательных стандартов среднего профессионального образования по профессиям технического профиля таковы, что часть часов, отводимых на изучение

дисциплины должна осуществляться студентами самостоятельно. Это способствует развитию общих компетенций студентов таких, как:

организация собственной деятельности, исходя из цели и способов ее достижения, осуществление поиска информации, необходимой для эффективного выполнения профессиональных задач, использование информационно-коммуникационных технологий в профессиональной деятельности.

Самостоятельная работа студентов должна осуществляться по правилам, определенным преподавателем. Правила выполнения самостоятельной работы представлены ниже.

#### **Правила выполнения самостоятельной работы**

Прежде чем приступить к выполнению задания прочтите рекомендации по работе с данным учебно-методическим пособием.

Ознакомьтесь с перечнем рекомендуемой литературы.

Прочтите конспект лекций по заданной тематике работы.

Выберите именно те материалы, которые соответствуют заявленной теме самостоятельной работы.

Составьте план работы и определите, какое максимальное количество времени у вас уйдет на данную работу.

По большинству работ предусмотрен отчет в письменной или электронной форме, в котором должны быть указаны: 1) наименование работы; 2) ФИО студента, номер группы; 3) основная часть (доклад,

реферат, презентация, схема); 4) список использованной литературы.

Письменные и электронные отчеты необходимо сдавать преподавателю. Выполнение большинства заданий рассчитано на 4 – 5 часов работы. Если у вас возникнут затруднения, при выполнении задания обратитесь к преподавателю.

Самостоятельная работа студентов оценивается преподавателем по критериям, представленным ниже.

#### **Критерии оценки самостоятельной работы**

Самостоятельная работа студентов оценивается согласно следующим критериям:

#### **Оценка «5» выставляется студенту, если:**

- тематика работы соответствует заданной, студент показывает системные и полные знания и умения по данному вопросу;

- работа оформлена в соответствии с рекомендациями преподавателя;

- объем работы соответствует заданному;

- работа выполнена точно в сроки, указанные преподавателем.

### **Оценка «4» выставляется студенту, если:**

- тематика работы соответствует заданной, студент допускает небольшие неточности или некоторые ошибки в данном вопросе;

- работа оформлена с неточностями в оформлении;

- объем работы соответствует заданному или чуть меньше;

- работа сдана в сроки, указанные преподавателем, или позже, но не более, чем на 1-2 дня.

#### **Оценка «3» выставляется студенту, если:**

- тематика работы соответствует заданной, но в работе отсутствуют значительные элементы по содержанию работы или тематика изложена нелогично, не четко представлено основное содержание вопроса;

- работа оформлена с ошибками в оформлении;

- объем работы значительно меньше заданного;

- работа сдана с опозданием в сроках на 5-6 дней.

#### **Оценка «2» выставляется студенту, если:**

- не раскрыта основная тема работы;

- работа оформлена не в соответствии с требованиями преподавателя;

- объем работы не соответствует заданному;

- работа сдана с опозданием в сроках больше 7 дней.

### **Тематический план самостоятельной работы студентов**

*Примерные нормы времени по выполнению самостоятельной работы*

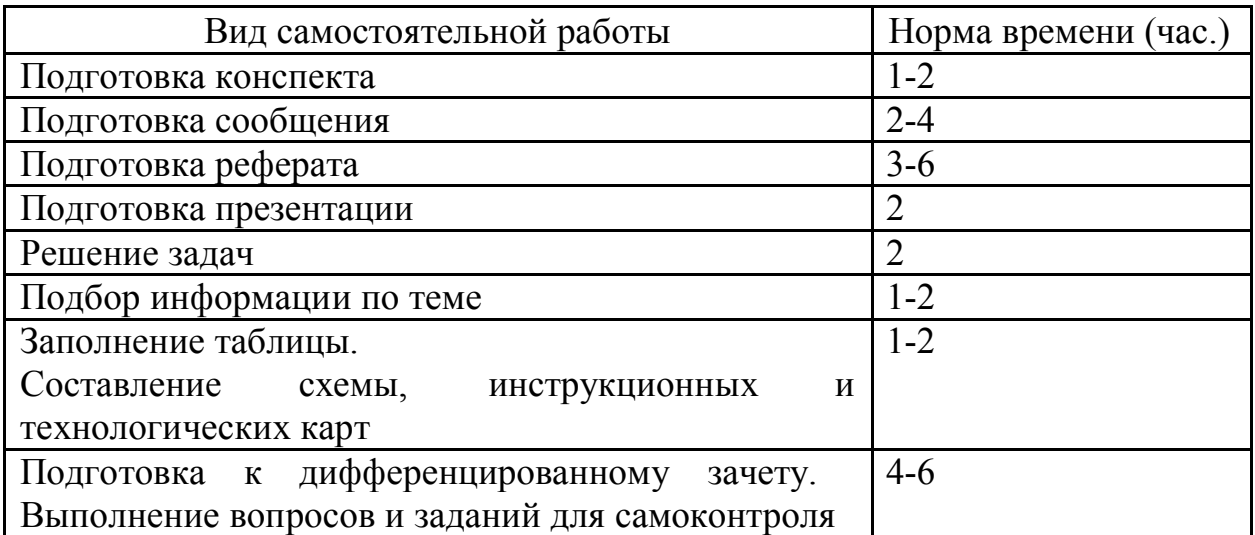

### **Задания для самостоятельной работы студентов**

### **Раздел: «Технологический процесс обработки изделия»**

*Цель:* закрепить и обобщить теоретические знания и практические умения по технологическим процессам обработки изделия.

*Задание:*

1. Составить плакат, схему или карту по технике безопасности и охране труда при выполнении слесарных работ.

2. Заполнить схему или таблицу по дефектам и технике безопасности при выполнении:

а) подготовительных операций в ходе слесарной обработки изделия;

б) размерной слесарной обработки изделия;

в) пригоночных операций слесарной обработки изделия.

3. Составить инструкционные карты по выполнению слесарных работ (макет инструкционной карты в Приложении В):

а) плоскостная разметка;

б) пространственная разметка;

в) рубка полосового металла;

г) правка листового металла;

д) опиливание выпуклых поверхностей;

е) опиливание вогнутых поверхностей;

ж) заточка слесарного инструмента.

4. Подготовить технологические карты по изготовлению не сложных изделий (макет технологической карты в Приложении Г):

а) чертилка слесарная; б) отвес.

- 5. Подготовить рефераты и мультимедиа презентации по темам:
- современное рабочее место слесаря;
- контрольно-измерительный инструмент;
- современное оборудование на рабочем месте слесаря;

- конструкционные и инструментальные материалы, применяемые при слесарной обработке;

- резание металлов;
- разметка металла;

-рубка металла;

- правка металла;
- гибка металла;
- резка металла;
- опиливание металлов;
- обработка отверстий;
- обработка резьбовых соединений;
- распиливание и припасовка;
- шабрение;
- притирка и доводка;
- паяние металлов;
- лужение металлов;
- склеивание;
- клепка;
- обработка металла на металлорежущих станках;
- специальные методы паяния.

*Вопросы для самоконтроля:*

Ответьте на вопросы с учетом выбора ответа.

1. Что следует понимать под рабочим местом слесаря?

а) верстак;

б) тиски и верстак;

в) определённый участок, оснащённый оборудованием, приспособлениями, инструментами и материалами.

2. На качество выполняемой работы влияет:

а) умение читать чертежи;

б) организация рабочего места;

в) пользование слесарным и измерительным инструментом;

г) умение читать чертежи; организация р. м., пользоваться слесарным и измерительным инструментом.

3. Защитный экран на слесарном верстаке необходимо устанавливать для:

а) красоты;

б) для защиты при рубке металла;

в) для защиты при опиливании металла.

4. На рабочем месте должно находиться:

а) инструменты, приспособления, заготовки, очки;

б) только тот инструмент, который необходим для выполнения данной работы;

в) не имеет значения.

5. При слесарной обработке используют:

а) стуловые тиски;

б) плоскопараллельные тиски;

в) не имеет значения.

6. Высота тисков зависит:

а) от роста;

б) веса;

в) освещения.

7. Инструмент на рабочем месте расположен:

а) в любом расположении;

б) что берёшь правой рукой – справа; что левой рукой – слева;

в) что берёшь правой рукой – справа, что левой – перед собой.

8. Утомляемость наступает в зависимости от:

а) условий труда;

б) шума и вибрации;

в) слишком высокий верстак.

9. Защитные ограждения должны иметь:

а) все вращающие части станков и механизмов;

б) заточной станок;

в) сверлильный станок.

10. Что следует понимать под погрешностью измерений?

а) разница между измеренным значением величины и её действительным значением;

б) разница между измерением;

в) разница между приёмами измерения.

11. К штриховым инструментам относятся:

а) щупы, масштабная линейка, калибры;

б) масштабная линейка, штангенциркуль, угольник;

в) масштабная линейка, штангенциркуль.

12. Назовите основные виды посадок:

а) с зазором, с допуском, переходные;

б) с натягом и с зазором, с припуском;

в) переходные, с зазором и натягом.

13. Штангенциркулем ШЦ-11 измеряют:

а) наружный размер детали;

б) внутренний размер детали;

в) оба размера детали.

- 14. Штангенциркулем ШЦ-1 измеряют:
- а) наружный размер детали;
- б) внутренний размер детали и глубину;
- в) оба размера детали.

15. Размеры на чертежах проставляются в:

а) сантиметрах;

б) дециметрах;

в) миллиметрах.

16. Наибольший и наименьший размеры детали называются:

- а) действительные;
- б) предельные;
- в) номинальные.

17. Цена барабана микрометра равна:

а) 0,1мм;

б) 0,01мм;

- в) 0,001мм.
- 18. Трещотка служит для:
- а) ограничения измерительного усилия;
- б) красоты;
- в) удобства.

*Задания для самоконтроля:*

Выполните задания для самоконтроля, ответьте на вопросы.

1. Каким способом: кистевым, локтевым, плечевым – можно нанести более сильный удар молотком по зубилу? Объясните на основе законов физики.

2. Известно, что чем меньше угол заточки инструмента, тем он острее. Почему в этом случае зубило для рубки более твердого металла затачивают на больший угол, чем для рубки мягкого металла?

3. Почему при правке прутка или полосы удары молотком наносят по выпуклым местам, а при правке металлического листа – около выпуклости?

4. Почему при резании листового металла ручными ножницами они иногда «мнут» металл, а не режут? Как этого избежать?

5. Какой должна быть балансировка напильника при опиливании цилиндрического стержня, закрепленного в тисках?

*Задания обобщающего характера (заполнение таблиц):*

Заполните таблицы обобщающего характера.

Таблица 1: «Подготовительные операции слесарной обработки»

| Название | Опреде- | Инструмент | Приспособ | Типич- | Типичные | Техника  |
|----------|---------|------------|-----------|--------|----------|----------|
| операции | ление   |            | ления     | ные    | дефекты  | безопас- |
|          |         |            |           | приемы |          | ности    |
| Разметка |         |            |           |        |          |          |
| Рубка    |         |            |           |        |          |          |
| Правка   |         |            |           |        |          |          |
| Гибка    |         |            |           |        |          |          |
| Резка    |         |            |           |        |          |          |

Таблица 2: «Размерная слесарная обработка»

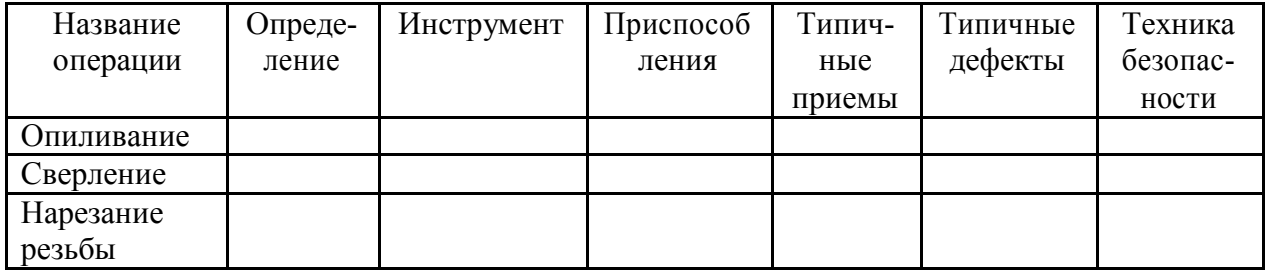

#### Рекомендации по выполнению самостоятельной работы

#### 1. Разработка конспекта лекции.

Для того, что составить конспект лекции необходимо придерживаться следующей последовательности:

Конспектирование — процесс мысленной переработки и письменной фиксации информации, в виде краткого изложения основного содержания, смысла какого-либо текста.

1. Подобрать необходимую литературу (см. раздел рекомендуемая литература)

2. Проанализировать имеющийся материал: выявить незнакомые термины, определить степень сложности материала.

3. Разбить материал на части, определить последовательность этих частей

4. Обозначить основные тезисы каждой части.

5. Оформить конспект в рабочей тетради с указанием темы.

Критерии оценки конспекта:

1. Оформление конспекта: выделение заголовков, последовательность изложения материала.

2. Умение определить вступление, основную часть, заключение.

3. Выделение главной мысли, определение деталей.

4. Умение переработать и обобщить информацию.

#### 2. Подготовка сообщения по заданной теме.

Содержимое сообщения представляет информацию и отражает суть вопроса или исследования применительно к данной ситуации. Цель сообщения – информирование кого-либо о чём-либо. Тем не менее,

сообщения могут включать в себя такие элементы как рекомендации, предложения или другие мотивационные предложения.

Порядок подготовки сообщения по теме аналогичен последовательности разработанной для подготовки к конспектированию лекции (см. выше).

После разработки конспекта сообщения по заданной теме, определяются основные моменты, которые необходимо сообщить остальным студентам.

Выступление с сообщением не должно превышать 5-7 минут. После выступления докладчика предусматривается время для его ответов на вопросы аудитории и для резюме преподавателя.

#### **3. Подготовка доклада.**

Доклад – это вид самостоятельной работы, где автор раскрывает суть исследуемой проблемы, приводит различные точки зрения, а также собственные взгляды на нее.

При подготовке доклада необходимо придерживаться определенной последовательности:

1. Подбор и изучение основных источников по теме (не менее 5), необходимые источники информации указаны в разделе рекомендуемая литература;

2. Обработка и систематизация материала, разделение и систематизация материала в необходимой последовательности;

3. Подготовка выводов и обобщений;

4. Разработка плана доклада;

5. Написание доклада;

6. Выступление с результатами доклада.

Последний пункт может варьироваться в зависимости от требований преподавателя (доклад может быть письменный и устный).

*Требования к оформлению письменного доклада:*

1. Титульный лист (см. приложение А);

2. Содержание (в нем последовательно указываются пункты доклада, страницы, с которых начинается каждый пункт);

 $\mathcal{E}$ Введение (формулируется суть рассматриваемой проблемы, обосновывается актуальность и значимость темы в современном мире);

 $4_{\cdot}$ Основная часть (каждый раздел раскрывает исследуемый вопрос с доказательствами);

 $5<sub>1</sub>$ Заключение (подводятся итоги или делается обобщенный вывод по теме доклада):

Список литературы (правила оформления смотри в приложении Б). 6. Советы для выступающих с устным докладом:

1. Продолжительность выступления не более 10 минут (оптимально 7 **МИНУТ**).

Тщательно продумать структуру выступления.  $2<sub>1</sub>$ 

 $3<sub>1</sub>$ Составьте план выступления (с указанием основных тезисов).

 $\overline{4}$ Выучите все основные определения, которые упоминаются в докладе.

 $5<sub>1</sub>$ Не торопитесь и не растягивайте слова, скорость речи должна быть примерно 120 минут.

6. Держитесь уверенно.

 $7<sub>1</sub>$ Продумайте заранее вопросы, которые могут возникнуть у аудитории.

#### 4. Подготовка реферата.

Реферат - краткая запись идей, содержащихся в одном или нескольких источниках. которая требует анализировать умения сопоставлять  $\mathbf{M}$ различные точки зрения.

Реферат – одна из форм интерпретации исходного текста или нескольких источников. Поэтому реферат, в отличие от конспекта, является новым, авторским текстом. Новизна в данном случае подразумевает новое изложение, систематизацию материала, особую авторскую позицию при сопоставлении различных точек зрения.

Реферат — письменная работа объемом 10-24 печатных страницы, выполняемая студентом в течение длительного срока (от одной недели до месяца).

Реферат как и доклад состоит из нескольких частей:

1. Титульный лист (см. приложение А).

2. Содержание (в нем последовательно указываются пункты доклада, страницы, с которых начинается каждый пункт).

3. Введение (формулируется суть рассматриваемой проблемы, обосновывается актуальность и значимость темы в современном мире).

4. Основная часть (основная часть состоит из нескольких разделов, каждый из которых последовательно раскрывает тему реферата, утверждения подтверждаются доказательствами).

5. Заключение (подводятся итоги или делается обобщенный вывод по теме реферата).

6. Список литературы (правила оформления смотри в приложении Б).

### *Требования к оформлению реферата.*

Объемы рефератов колеблются от 10-24 печатных страниц. Работа выполняется на одной стороне листа формата А4. По всем сторонам листа оставляются поля размером 20 мм, рекомендуется шрифт Times New Roman 14, интервал – 1,5. Таблицы оформляются шрифт Times New Roman 12,

интервал – 1. Все листы реферата должны быть пронумерованы. Каждый вопрос в тексте должен иметь заголовок в точном соответствии с наименованием в плане-оглавлении.

*Критерии оценки реферата:*

 знание фактического материала, усвоение общих представлений, понятий, идей;

 правильность формулирования цели, определения задач исследования, соответствие выводов решаемым задачам, поставленной цели, убедительность выводов;

 всесторонность раскрытия темы, логичность и последовательность изложения материала, корректность аргументации и системы доказательств, характер и достоверность примеров, иллюстративного материала;

использование литературных источников;

культура письменного изложения материала;

культура оформления материалов работы.

#### **5. Подготовка презентации.**

В настоящее время бурное развитие компьютерных технологий охватило практически все сферы человеческой жизни. Сегодня для успешного выступления не достаточно просто рассказать о своей идее. Слушатели непременно хотят увидеть сопроводительные фотографии, четко выполненные схемы, грамотные чертежи. Поэтому одним из видов самостоятельной работы студентов является подготовка презентации.

Включенная в состав офисного пакета Microsoft Office, программа Microsoft Office Power Point является простым в освоении и очень мощным инструментом создания презентаций (с программой создания презентаций студенты знакомятся на уроках «Информатики»).

Вся работа по созданию презентаций организуется в несколько этапов.

1. Сбор и изучение информации по теме.

2. Выделение ключевых понятий.

3. Структурирование текста на отдельные смысловые части.

Объём презентации ограничивается 20 слайдами. Составление сценария презентации предполагает обдумывание содержания каждого слайда, его дизайна. Создание слайдов предполагает внесение текстовой информации, а

затем поиск и размещение необходимых иллюстраций, схем, фотографий,

графических элементов. Важно обращать внимание на особенности визуального восприятия расположенных на слайде объектов. Размер букв, цифр, знаков, их контрастность определяются необходимостью их четкого рассмотрения с любого места аудитории, предпочтение отдавать спокойным, не «ядовитым», цветам фона. Иллюстрационные материалы располагают так, чтобы они максимально равномерно заполняли все экранное поле.

Текстовой информации должно быть очень немного, желательно использовать приемы выделения значимых терминов, понятий. Анимация не должна быть слишком активной. Лучше совсем отказаться от таких эффектов как побуквенное появление текста, вылеты, вращения, наложения и т.п. Звуковое сопровождение эффектов обычно неуместно. К использованию аудио- и видеофайлов следует относиться достаточно

разумно, чтобы не «перегрузить» презентацию излишней информацией и не отвлечься от заявленной темы.

*Процедура защиты презентаций* организуется в виде конференции. После каждой демонстрации презентации преподаватель предлагает высказать всем желающим свое мнение по содержанию, оформлению, защите мультимедийной работы. Приветствуются вопросы и рассуждения, проясняющие и уточняющие суть представленной проблемы. Анализируя качество мультимедийных презентаций, можно выделить следующие типичные ошибки, допускаемые студентами:

- ошибки в оформлении титульного слайда;
- много текста на слайде;
- грамматические ошибки в тексте;
- выбран нечеткий шрифт;
- неудачное сочетание цвета шрифта и фона;
- несоответствие названия слайда его содержанию;
- несоответствие содержанию текста используемых иллюстраций;

текст закрывает рисунок;

рисунки нечеткие, искажены;

неудачные эффекты анимации;

излишнее звуковое сопровождение слайдов;

 тест приведен без изменений (скопирован из Интернет с ссылками);

 недостоверность информации; ошибки в завершении презентации.

#### *Требования к оформлению презентации:*

При разработке презентации важно учитывать, что материал на слайде можно разделить на главный и дополнительный. Главный необходимо выделить, чтобы при демонстрации слайда он нёс основную смысловую нагрузку: размером текста или объекта, цветом, спецэффектами, порядком появления на экране. Дополнительный материал предназначен для подчёркивания основной мысли слайда.

Уделите особое внимание такому моменту, как «читаемость» слайда. Для разных видов объектов рекомендуются разные размеры шрифта. Заголовок слайда лучше писать размером шрифта 22-28, подзаголовок и подписи данных в диаграммах – 20-24, текст, подписи и заголовки осей в диаграммах, информацию в таблицах – 18-22.

Для выделения заголовка, ключевых слов используйте полужирный или подчёркнутый шрифт. Для оформления второстепенной информации и комментариев – курсив.

Чтобы повысить эффективность восприятия материала слушателями, помните о «принципе шести»: в строке – шесть слов, в слайде – шесть строк.

Используйте шрифт одного названия на всех слайдах презентации.

Для хорошей читаемости презентации с любого расстояния в зале текст лучше набирать понятным шрифтом. Это могут быть шрифты Arial, Bookman Old Style, Calibri, Tahoma, Times New Roman, Verdana.

Не выносите на слайд излишне много текстового материала. Из-за этого восприятие слушателей перегружается, нарушая концентрацию внимания.

# **6. Подготовка к дифференцированному зачету и выполнение заданий для самоконтроля.**

Дифференцированный зачет и выполнение заданий для самоконтроля проводится с целью определения достижения конечных результатов обучения по определенной теме или всей дисциплине каждым студентом. Вам предлагается в качестве подготовки к зачету выполнить примерные задания, которые направленны на систематизацию Ваших знаний и умений поданной учебной дисциплине.

Инструкция: Задания предполагают выбора одного или несколько верных ответов с указанием соответствующих букв.

1. Какой инструмент применяется для плоскостной разметки металла?

А. Чертилка Б. Надфиль В. Сверло Г. Молоток

2. Какой инструмент применяется при резке металла?

А. Зубило Б.

Напильник

В. Ножовка по металлу

Г. Шабер

- 3. Каким инструментом режут тонкий листовой металл?
	- А. Напильник Б. Ножницы
	- В. Ножовка Г. Надфиль

4. Какие слесарные операции выполняют при резке

металла? А. Разметка Б. Сверление В. Шабрение

## Г. Развертывание

## 5. Как удаляют опилки со слесарного станка?

- А. Ветошью
- Б. Рукой В.
- Щеткой Г.

Сдувают

6. При опиливании металла не используют…

А. Шлифовальные круги Б. Надфили В.

Ножовочные полотна Г. Напильники

7. Какой инструмент и приспособления применяем при изготовлении детали прямоугольной формы?

- А. Зубило
- Б. Чертилка
- В. Линейка
- Г. Молоток
- Д. Оправка
- Е. Зенкер
- Ж. Тиски

8. Расстояние между абразивным кругом и подручником у заточного станка должен быть в следующих пределах.

А. 0,5…1,0 мм Б. 2,0…3,0 мм В. 5,0…6,0 мм Г. НЕ менее 1 см

9. Какой угол заточки должен быть у зубила для рубки нелегированной стали?

- А. 70 градусов
- Б. 60 градусов
- В. 45 градусов

10. Какие работы выполняют крейцмейселем?

А. Разрубают металл Б. Выполняют

углубление перед сверлением

В. Вырубают узкие канавки

11. По какой форме определяют длину заготовки из полосы толщиной-S, и внутреннем диаметре-D.

A. 
$$
L=3,14x(D+ S/2)
$$

Б. L=3,14хD

В. L=3,14хD/2

12. Каким инструментом делаем углубление в центре отверстия перед сверлением?

- А. Чертилкой
- Б. Кернером
- В. Оправкой
- Г. Зубилом

13. Какие слесарные операции можно выполнять на сверлильном станке?

- А. Нарезание резьбы
- Б. Развертывание В.

Зенкование

- Г. Все перечисленные операции
- Д. Только А и В
- 14. В чем зажимают сверло чтобы запустить дрель в работу?
	- А. Оправка Б. Тиски
	- В. Патрон Г. Надфиль

15. Как удаляют опилки со сверлильного

станка? А. Ветошью Б. Рукой В. Щеткой Г.

Сдувают

- 16. Что необходимо выполнить перед сверлением отверстия?
	- А. Разметку и кернение
	- Б. Разметку
	- В. Кернение
- 17. Чем высверливают круглые отверстия в металле?
	- А. Бородком Б. Сверлом
	- В. Пробойником
- 18. Из каких основных частей состоит сверло?
	- А. Хвостовик, шейка, канавка Б.
	- Шейка, канавка, рабочая часть
	- В. Хвостовик, шейка, рабочая часть
- 19. Рубку металла выполняют:
	- А. Надфилем
	- Б. Кернером
	- В. Зубилом
	- Г. Зенкером
- 20. Крейцмейселем прорубаем канавку глубиной…
	- А. 1,5мм Б. 3мм В. 5мм
- 21. Закрепить заготовку выше губок тисков…
	- А. 2 мм
	- Б. 3 мм
	- В. 4-6 мм
- 22. Точность обработки стальной плиты.
	- А. 0,5 мм
	- Б. 0.8 мм
	- В. 0.2 мм
- 24. Что называют рубкой металла?
	- А. Обработка металла ударным и режущим инструментом
	- Б. Обработка металла ударным инструментом В.

Обработка металла режущим инструментом

25. От чего зависит угол заострения режущей кромки зубила?

А. От твердости обрабатываемого металла Б. От

ширины зубила В. От длины зубила

- 26. Из какого металла изготавливают зубила?
	- А. Из чугуна Б. Из

дюралюминия

- В. Из инструментальной углеродистой стали
- 27. Как называется специальное зубило для прорубания канавок?
	- А. Рейер Б.

Майзель

В. Крейцмейсель

### **Рекомендуемая литература**

## **Основная**:

1. Чумаченко Ю.Т. Материаловедение и слесарное дело: учебное пособие. – М.: Феникс, 2010. – 395 с.

2. [Чумаченко Ю.Т., Чумаченко Г.В. М](http://www.kniga.ru/authors/section/177646/)атериаловедение и слесарное дело: учебник. – М.: [КноРус,](http://www.kniga.ru/issuer/5248) 2013. – 296 с.

## **Дополнительная:**

1. Электронный ресурс: Слесарные работы. – Форма доступа: [http://metalhandling.ru](http://metalhandling.ru/)

2. Электронный ресурс: Библиотека технической литературы. – Форма доступа: <http://delta-grup.ru/bibliot/3k/29-1.htm>

3. Электронныйресурс:Мегаслесарь.–Формадоступа:

[http://megaslesar.ru/stati-i-materialyi/slesarnyie-rabotyi/1.-vidyi-slesarnyih](http://megaslesar.ru/stati-i-materialyi/slesarnyie-rabotyi/1.-vidyi-slesarnyih-rabot.html)[rabot.html](http://megaslesar.ru/stati-i-materialyi/slesarnyie-rabotyi/1.-vidyi-slesarnyih-rabot.html)

4. Электронныйресурс:Слесарноедело.–Формадоступа:

<http://www.slesarnoedelo.ru/>

5. Электронный ресурс: Слесарное дело: практическое пособие для слесаря. – Форма доступа:

[http://fictionbook.ru/author/litagent\\_yenas/slesarnoe\\_delo\\_prakticheskoe\\_posobie\\_](http://fictionbook.ru/author/litagent_yenas/slesarnoe_delo_prakticheskoe_posobie_dlya_slesarya/read_online.html?page=1) [dlya\\_slesarya/read\\_online.html?page=1](http://fictionbook.ru/author/litagent_yenas/slesarnoe_delo_prakticheskoe_posobie_dlya_slesarya/read_online.html?page=1)

6. Электронный ресурс: Обработка металла. Слесарное дело. – Форма доступа: <http://www.bibliotekar.ru/slesar/>

7. Электронный ресурс: Слесарное дело подробно в вопросах и ответах. – Форма доступа: <http://www.domoslesar.ru/>

8. Электронный ресурс: Измерительный инструмент. – Форма доступа: [http://www.chelzavod.ru/](http://www.chelzavod.ru/index.php?name=News%20&op=article&sid=14)

9. Электронный ресурс: Понятия о допусках и посадках основные термины. – Форма доступа: <http://cxt.telesort.ru/vdovichenkovaucheb/Dopuski.htm>

Приложение А

Пример оформления титульного листа доклада (реферата)

## **МИНИСТЕРСТВО ОБРАЗОВАНИЯ И НАУКИ САМАРСКОЙ ОБЛАСТИ ГОСУДАРСТВЕННОЕ АВТОНОМНОЕ ПРОФЕССИОНАЛЬНОЕ ОБРАЗОВАТЕЛЬНОЕ УЧРЕЖДЕНИЕ САМАРСКОЙ ОБЛАСТИ «САМАРСКИЙ МЕТАЛЛУРГИЧЕСКИЙ КОЛЛЕДЖ»**

Доклад (реферат) по МДК: «Технология обработки на

металлорежущих станках» на тему

 $\qquad \qquad$   $\qquad \qquad$   $\qquad \qquad$   $\qquad \qquad$   $\qquad \qquad$   $\qquad \qquad$   $\qquad \qquad$   $\qquad \qquad$   $\qquad \qquad$   $\qquad \qquad$   $\qquad \qquad$   $\qquad \qquad$   $\qquad$   $\qquad$   $\qquad$   $\qquad$   $\qquad$   $\qquad$   $\qquad$   $\qquad$   $\qquad$   $\qquad$   $\qquad$   $\qquad$   $\qquad$   $\qquad$   $\qquad$   $\qquad$   $\qquad$   $\qquad$   $\qquad$ 

Подготовил: студент группы № Ф.И. Проверил: преподаватель Ф.И.О. преподавателя

Самара

Список литературы составляется в алфавитном порядке в конце реферата (доклада) по определенным правилам.

## **Описание книг:**

Автор(ы). Заглавие. – Место издания.: Издательство, год издания. –

Страницы.

*Например:*

Чумаченко Ю.Т. Материаловедение и слесарное дело: учебное пособие. – М.: Феникс, 2010. – 395 с.

## **Описание сборников:**

Заглавие. – Место издания.: Издательство, год издания. – Страницы.

Материаловедение: Справ. для студентов СПО. – М.: Просвещение, 2009. – 600с.

## **Описание статей:**

Автор(ы). Заглавие // Название журнала (газеты). – Год. – Номер. – Страницы статьи.

Фрумкина А.Н. Влияние поверхностно-активных сред на макропрочность кварцитов // Материаловедение. – 2014. – N° 1. – С. 5 – 8.

Приложение В

## Макет инструкционной карты

Примерные объекты работ: примерные объекты работ:

Приспособления: Приспособления: Приспособления: Приспособления: Приспособления: Приспособления: Приспособления: Приспособления: Приспособления: Приспособления: Приспособления: Приспособления: Приспособления: Приспособления

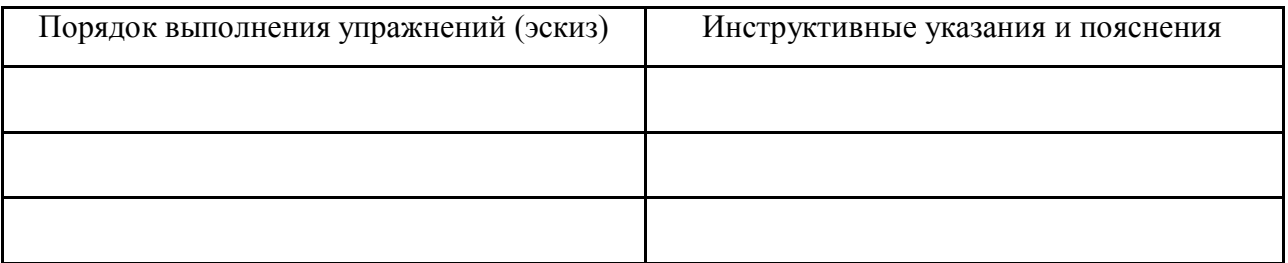

# Макет технологической карты

Технологическая карта по изготовлению «...............................».

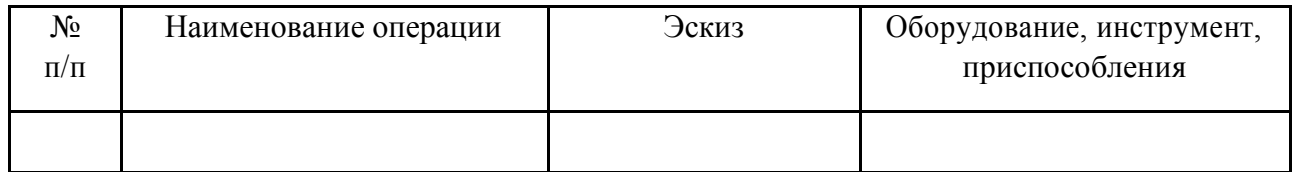

Чертеж изделия:

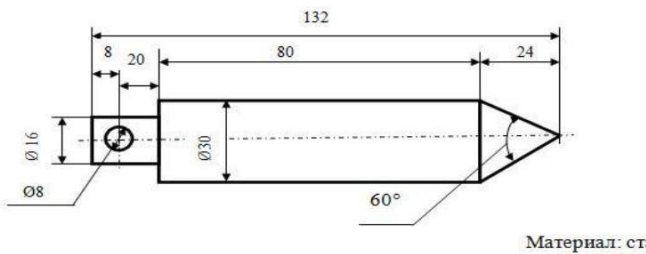

Материал: сталь.<br>Масштаб: 1:1

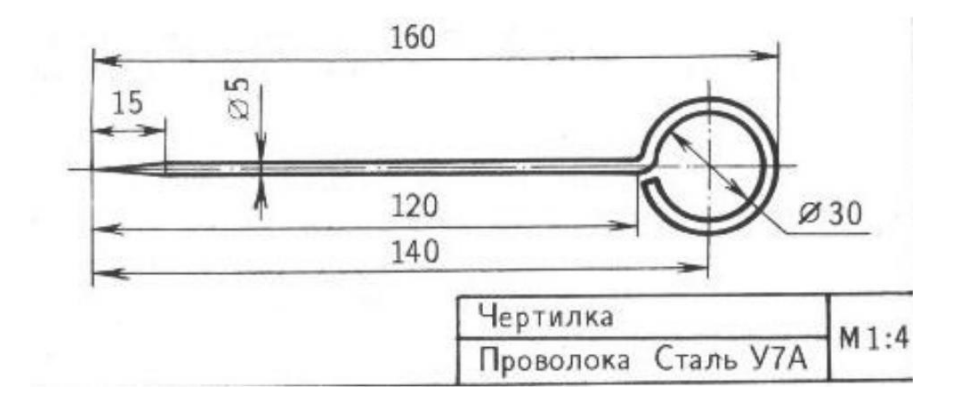